# **Görüntüleme alanını temizleme**

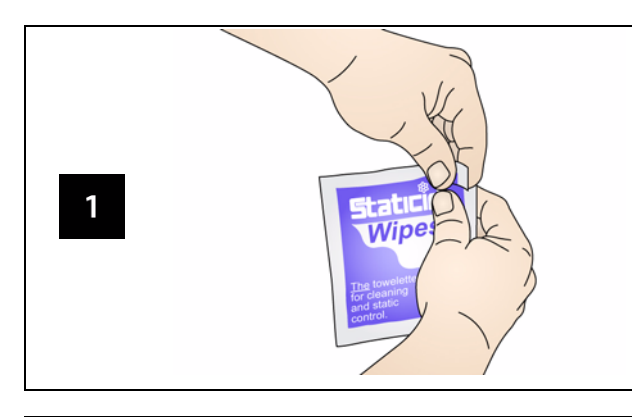

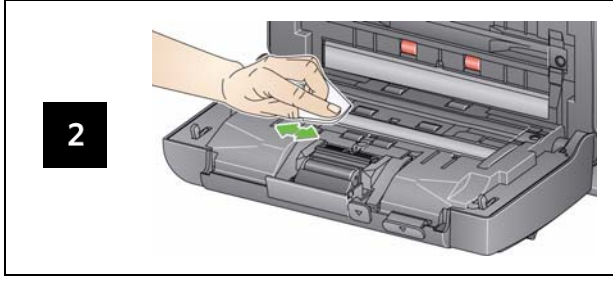

# **Sarf Malzemeleri ve Aksesuarlar**

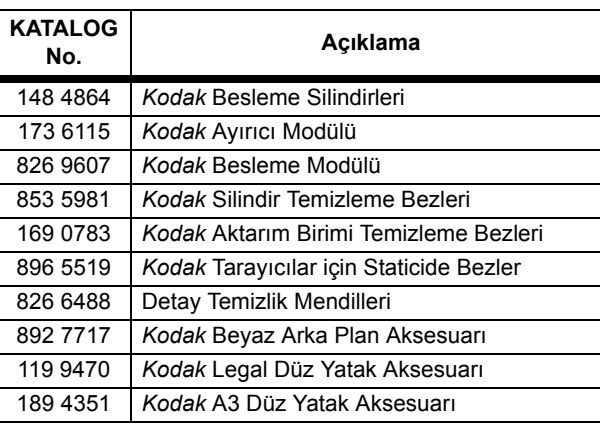

## **Gösterge Işıkları ve Hata Kodları**

NOT: *Kodak* i2400 Tarayıcınız varsa, işlev penceresinde yalnızca kod görüntülenir.

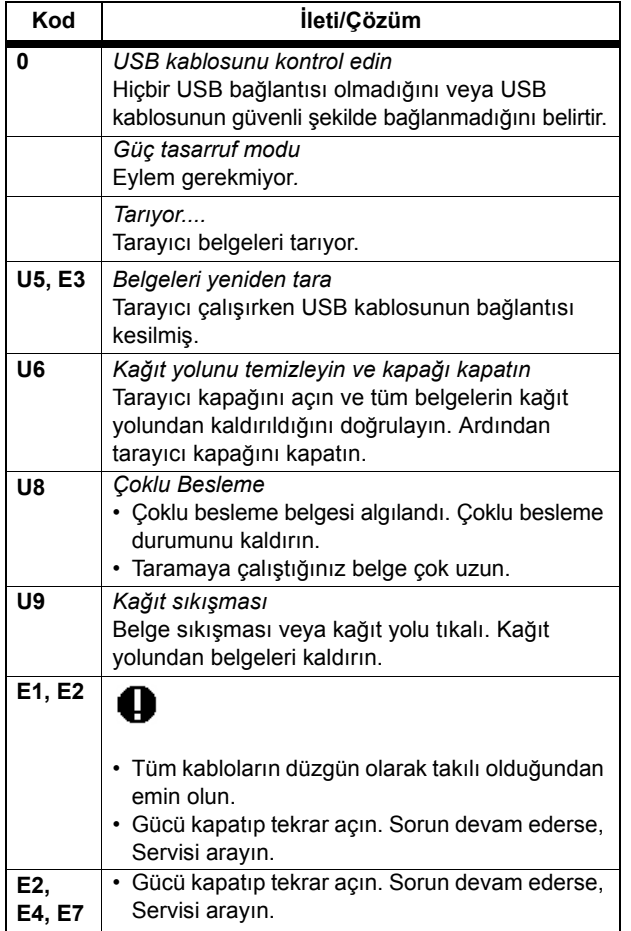

Kodak Alaris Inc. 2400 Mount Read Blvd.Rochester, New York 14615 A-61678\_tr / Parça #5K3540 Temmuz 2014 © 2014 Kodak Alaris Inc. Tüm hakları saklıdır.

Kodak ticari markası ve ticari giysisi, Eastman Kodak Company'den alınan lisansla kullanılmaktadır.

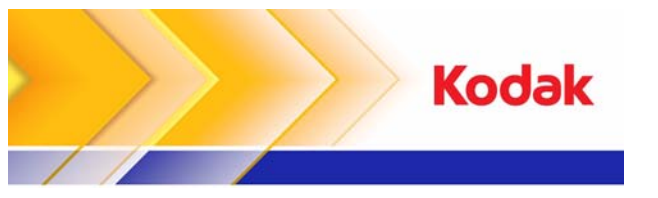

# i2400/i2600/i2800 Tarayıcılar

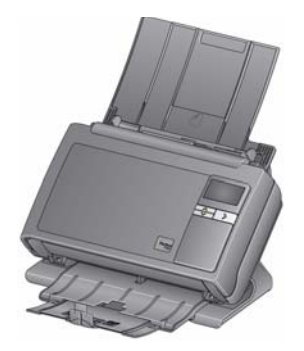

**Başvuru Kılavuzu**

# **Kodak Service & Support**

### **www.kodakalaris.com/go/disupport**

#### **1.800.822.1414**

 *(Yalnızca ABD ve Kanada; diğer tüm bölgelerde yerel kodak Alaris Destek Merkezinize başvurun)*

Destek için başvurduğunuzda, aşağıdaki bilgileri vermeye hazır olun:

- •Sorununuzun açıklaması
- •Tarayıcı modeli ve seri numarası
- •Bilgisayar yapılandırması
- •Kullandığınız yazılım uygulaması

# **Silindirleri temizleme**

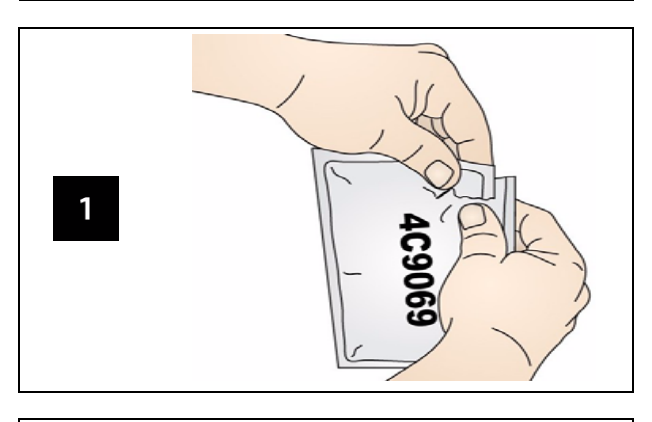

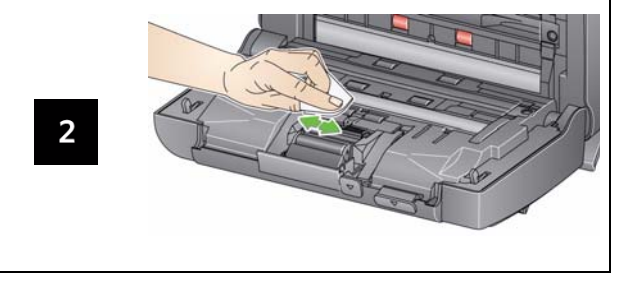

*ÖNEMLİ: Silindir Temizleme Bezinde sodyum loril eter sülfat vardır ve gözde tahrişe neden olabilir. Daha fazla bilgi için Malzeme Güvenlik Veri Sayfaları'na (MSDS) bakın.*

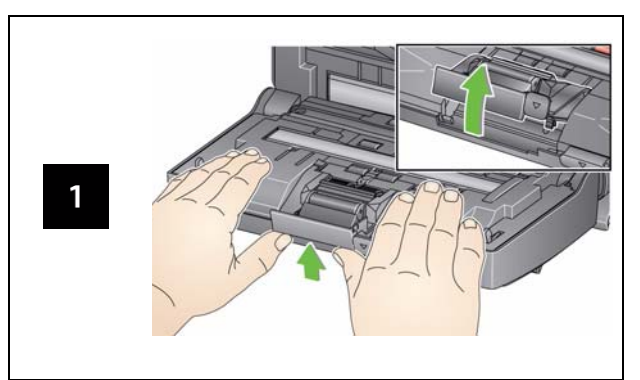

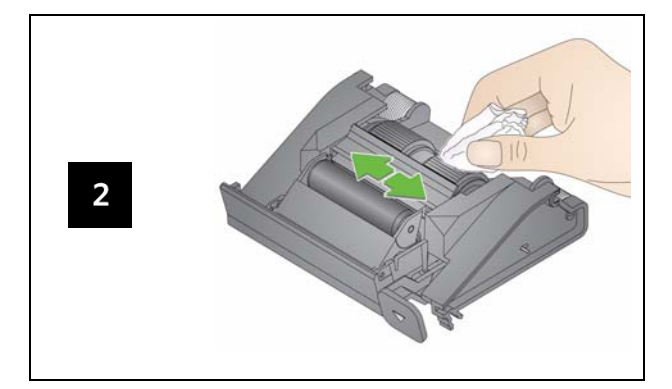

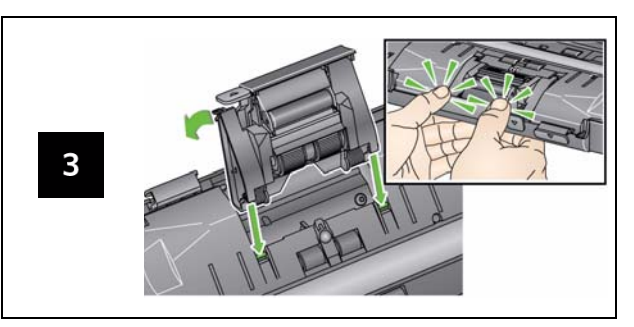

# **Ayırıcı modülünü temizleme ve de<sup>ğ</sup>iştirme Besleme modülünü temizleme ve de<sup>ğ</sup>iştirme**

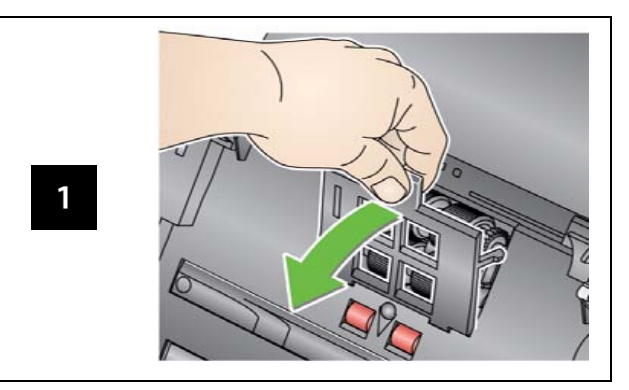

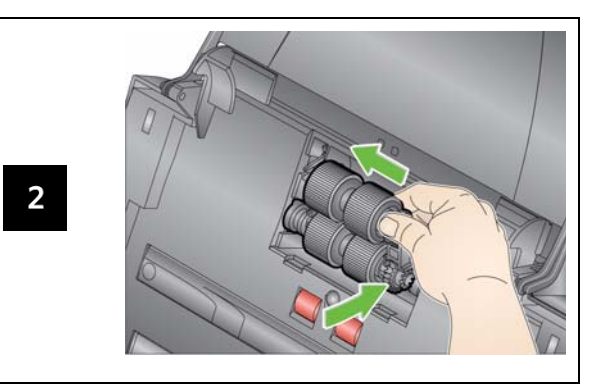

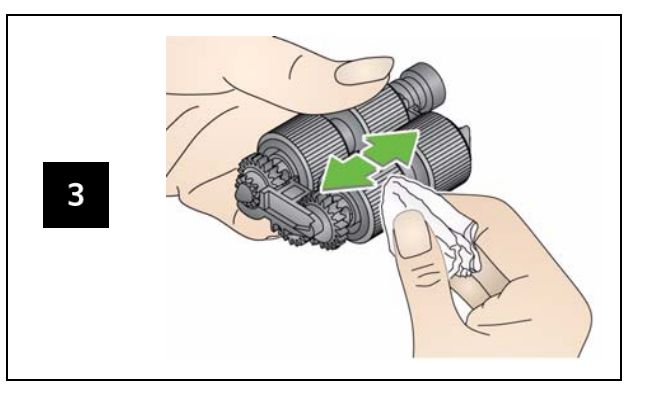